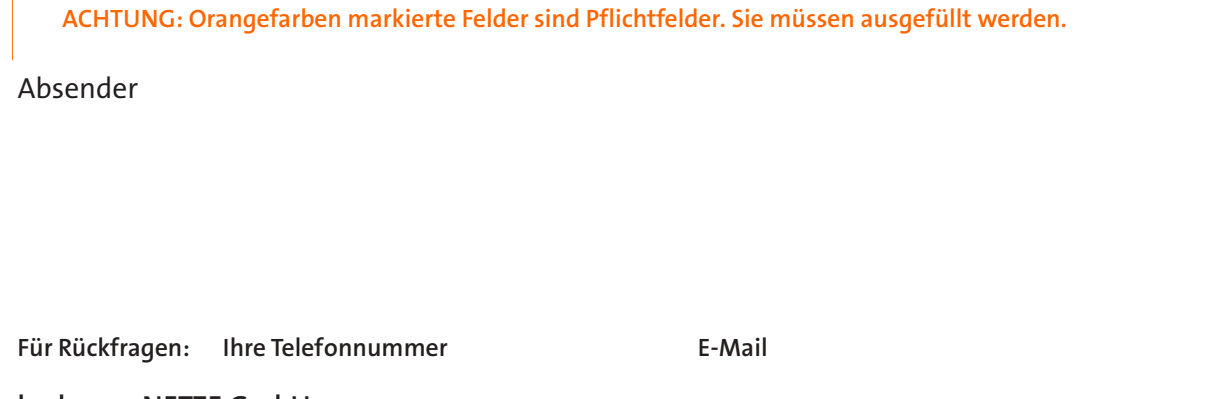

**badenovaNETZE GmbH** Tullastraße 61 79108 Freiburg im Breisgau

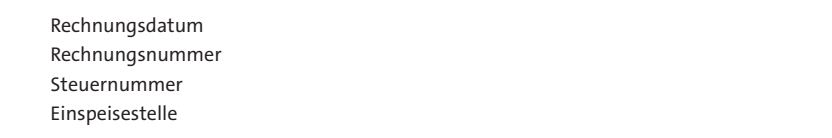

## **Jahresrechnung für die Stromeinspeisung gemäß EEG**

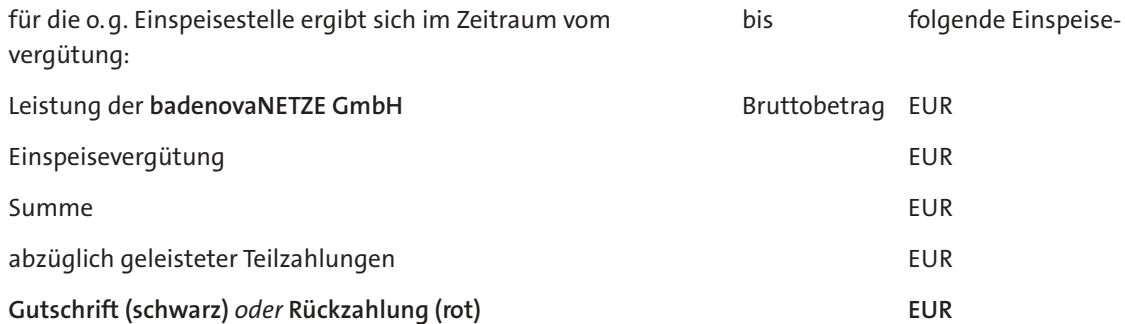

Mit freundlichen Grüßen

Datum, Unterschrift

l,

Rechnungsdatum: Rechnungsnummer: Steuernummer: Einspeisestelle:

## **Mengenermittlung**

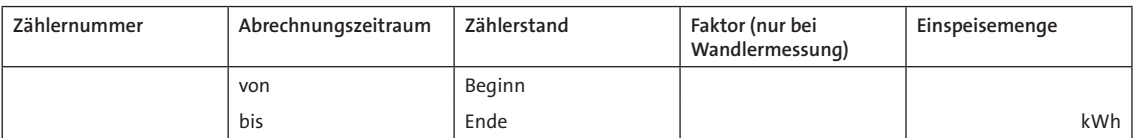

Anlagen-Leistung in kW kw

## **Entgeltermittlung**

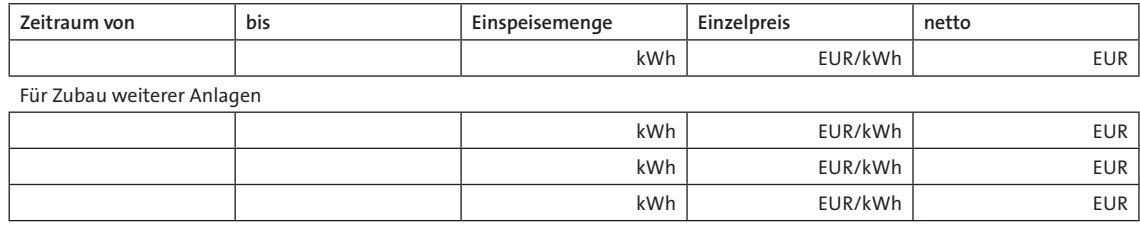

 $G$ esamtbetrag Einspeisevergütung

0,00

## **Ermittlung Rechnungsbetrag**

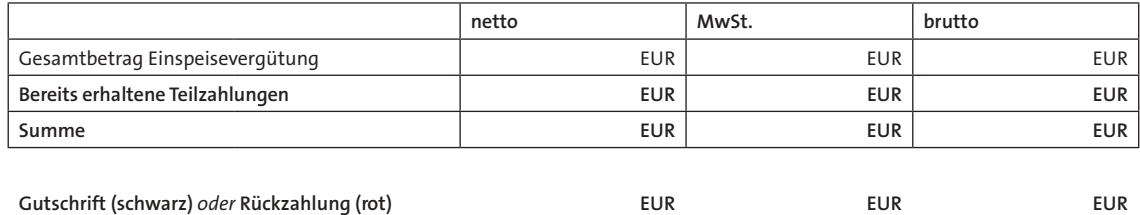